## **Adicionar Aviso Deduções**

Esta opção do sistema permite adicionar aviso e deduções referente aviso bancário do Arrecadador existentes na base de dados.

Informar, pelo menos, um dos parâmetros de pesquisa relacionados abaixo:

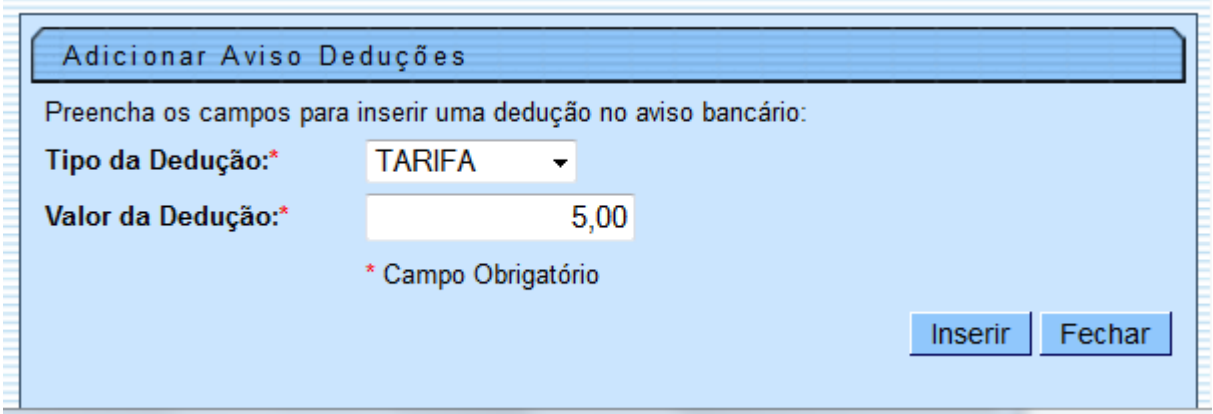

## **Preenchimento dos campos**

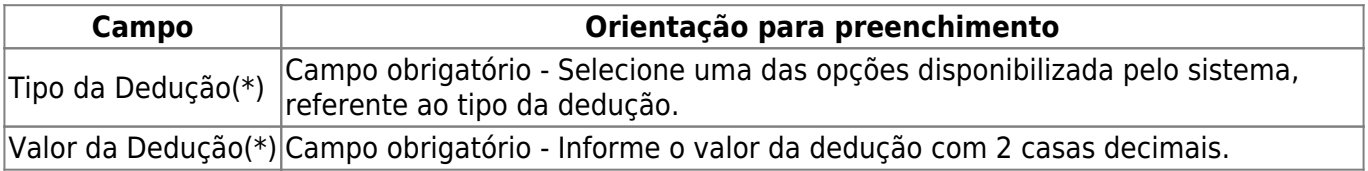

Clique [aqui](https://www.gsan.com.br/doku.php?id=ajuda) para retornar ao Menu Principal do GSAN

From: <https://www.gsan.com.br/>- **Base de Conhecimento de Gestão Comercial de Saneamento**  $\pmb{\times}$ Permanent link: **[https://www.gsan.com.br/doku.php?id=ajuda:adicionar\\_aviso\\_deducoes&rev=1426013638](https://www.gsan.com.br/doku.php?id=ajuda:adicionar_aviso_deducoes&rev=1426013638)** Last update: **31/08/2017 02:11**